# **Programming Paradigms**

# **Control Flow (Part 1)**

# **Prof. Dr. Michael Pradel**

1 **Software Lab, University of Stuttgart Summer 2023**

# **Control flow: Ordering of instructions**

- Fundamental to most models of computation
- Common language mechanisms
	- □ Sequencing, selection, iteration, recursion, concurrency, exceptions
- Each PL defines its rules
	- $\Box$  Think in terms of concepts, not specific syntax

```
Quiz: Argument Evaluation<br>
What does the following Java code print?<br>
class WarmUp {<br>
static void foo(int x, int y) {<br>
System.out.println(y + ", " + x);<br>
}<br>
public static void main(String[] args) {<br>
int i = 20;<br>
foo(i++, 
class WarmUp {
        static void foo(int x, int y) {
               System.out.println(y + ", " + x);
        }
       public static void main(String[] args) {
                int i = 20;
                foo(i++, --i);
        }
}
```

```
Quiz: Argument Evaluation<br>
What does the following Java code print?<br>
class WarmUp {<br>
static void foo(int x, int y) {<br>
System.out.println(y + ", " + x);<br>
}<br>
public static void main(String[] args) {<br>
int i = 20;<br>
foo(i++, 
class WarmUp {
       static void foo(int x, int y) {
               System.out.println(y + ", " + x);
        }
       public static void main(String[] args) {
               int i = 20;
               foo(i++, --i);
        }
}
Result: 20, 20
```

```
class WarmUp {
    static void foo(int x, int y) {
        System.out.println(y + ", " + x);
    }
```

```
Quiz: Argument Evaluation<br>
What does the following Java code print?<br>
class WarmUp {<br>
static void foo(int x, int y) {<br>
System.out.println(y + ", " + x);<br>
}<br>
public static void main(String[] args) {<br>
int i = 20;<br>
foo(i++| 
        public static void main(String[] args) {
                 int i = 20;
                 foo(i++, --i);
         }
                                                            Post-increment:
                                                            Returns i and then
                                                            increments it
```
# **Result: 20, 20**

**}**

```
class WarmUp {
    static void foo(int x, int y) {
        System.out.println(y + ", " + x);
    }
```

```
Quiz: Argument Evaluation<br>
What does the following Java code print?<br>
class WarmUp {<br>
static void foo(int x, int y) {<br>
System.out.println(y + ", " + x);<br>
}<br>
public static void main(String[] args) {<br>
int i = 20;<br>
foo(i++, 
        public static void main(String[] args) {
                 int i = 20;
                 foo(i++, --i);
         }
                                                              Pre-decrement:
                                                              Decrements i and
                                                              then returns it
```
# **Result: 20, 20**

**}**

```
Quiz: Argument Evaluation<br>
What does the following Java code print?<br>
class WarmUp {<br>
static void foo(int x, int y) {<br>
System.out.println(y + ", " + x);<br>
}<br>
public static void main(String[] args) {<br>
int i = 20;<br>
foo(i++, 
class WarmUp {
       static void foo(int x, int y) {
              System.out.println(y + ", " + x);
        }
       public static void main(String[] args) {
              int i = 20;
              foo(i++, --i);
        }
}
Result: 20, 20
                                                  Evaluation order:
                                                   Left-to-right
```
# **Overview**

- **Expression Evaluation 4**
- **Structured and Unstructured Control Flow**
- **Selection**
- **Iteration**
- **Recursion**

# **Expressions**

# **Operator vs. operand**

- Operator: Built-in function with a simple syntax
- Operand: Arguments of operator
- Examples:
	- **i++**
	- **foo() + 23**
	- **(a \* b) / c**

# **Expressions: Notation**<br>
Three popular notations<br>
• Prefix<br>  $\Box$  op a b or op(a, b) or (op a b)<br>
• Infix<br>  $\Box$  a op b<br>
• Postfix<br>  $\Box$  a b op

# **Three popular notations**

■ Prefix

 $\square$  op a b  $\rho r$  op (a, b) or (op a b)

### ■ Infix

□ a op b

### ■ Postfix

□ a b op

# **Three popular notations**

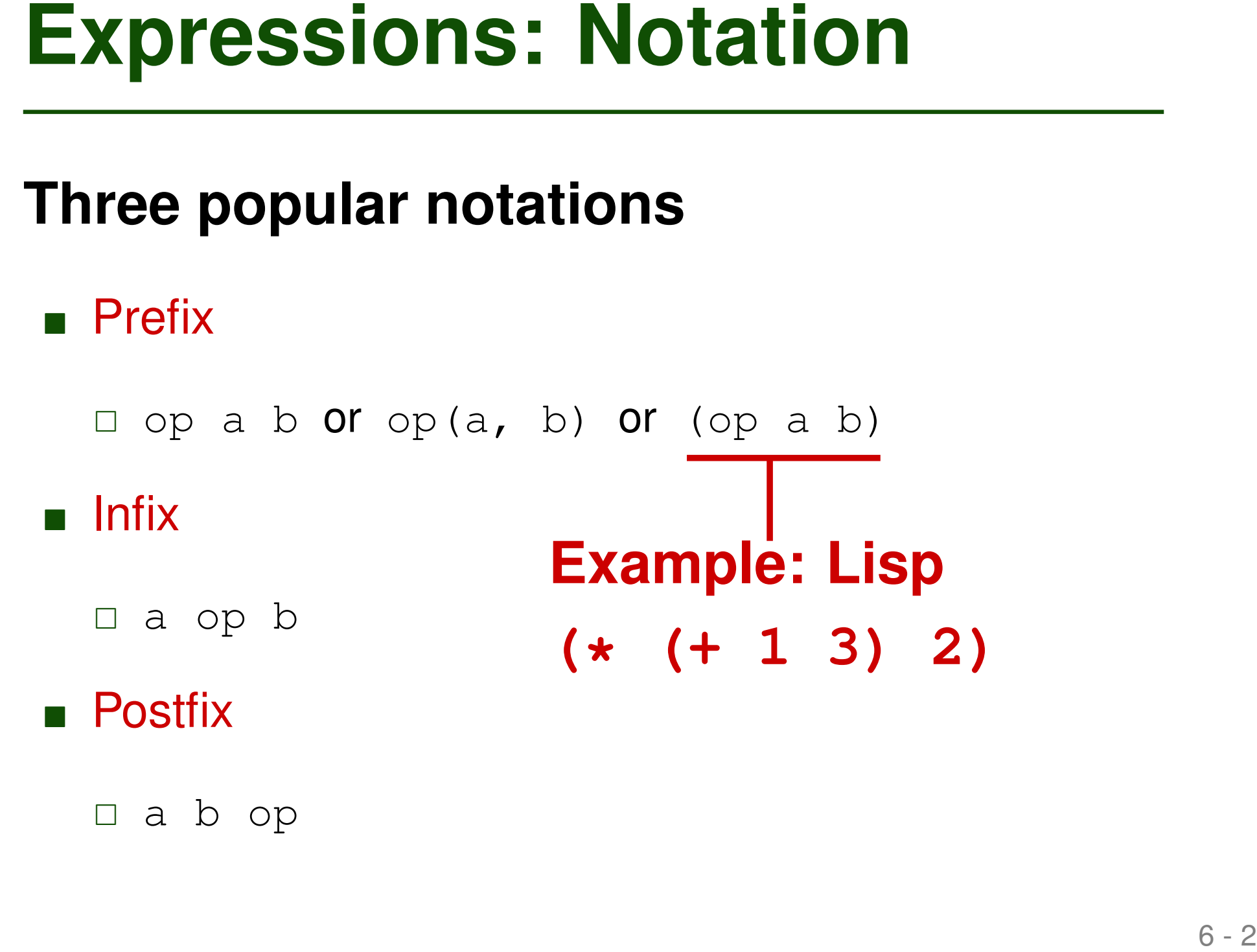

□ a b op

# **Three popular notations**

■ Prefix

 $\square$  op a b  $or$  op (a, b)  $or$  (op a b)

■ Infix

**Expressions: Notation**<br>
Three popular notations<br>
• Prefix<br>
a op a b or op(a, b) or (op a b)<br>
• Infix<br>
a a op b — **Example: Java**<br>
• Postfix (1 + 3) \* 2<br>
a a b op □ a op b **Example: Java** ■ Postfix **(1 + 3) \* 2**

□ a b op

# **Three popular notations**

■ Prefix

 $\Box$  op a b  $\textsf{or}$  op(a, b)  $\textsf{or}$  (op a b)

■ Infix

**Expressions: Notation**<br>
Three popular notations<br>
• Prefix<br>
a op a b or op(a, b) or (op a b)<br>
• Infix<br>
a a op b<br>
• Postfix —— **Example: C**<br>
a a b op a ++ □ a op b ■ Postfix □ a b op **Example: C a++**

# **Multiplicity**

# **Number of arguments expected by an operator**

## ■ Unary

□ a++ or !cond

### ■ Binary

 $\Box$  a + b or x instance of MyClass

### ■ Ternary

□ cond ? a : b

■ (More are possible, but uncommon in practice)

# **Order of Evaluating Expressions**

# **Given a complex expression, in what order to evaluate it?**

# **Examples:**

■ Multiple arithmetic operations in Python:

 $2 + 3 \times 4$ 

- Mix of boolean and other expressions in Java: !x && a == false
- Dereference and increment a pointer in C:  $*p++$

# **Precedence and Associativity**

# **Choice among evaluation orders:**

# **Specified by precedence and associativity rules of the PL**

- Precedence: Specify which operators group "more tighly" than others
- Associativity: For operators of equal precedence, specify whether to group to the left or right

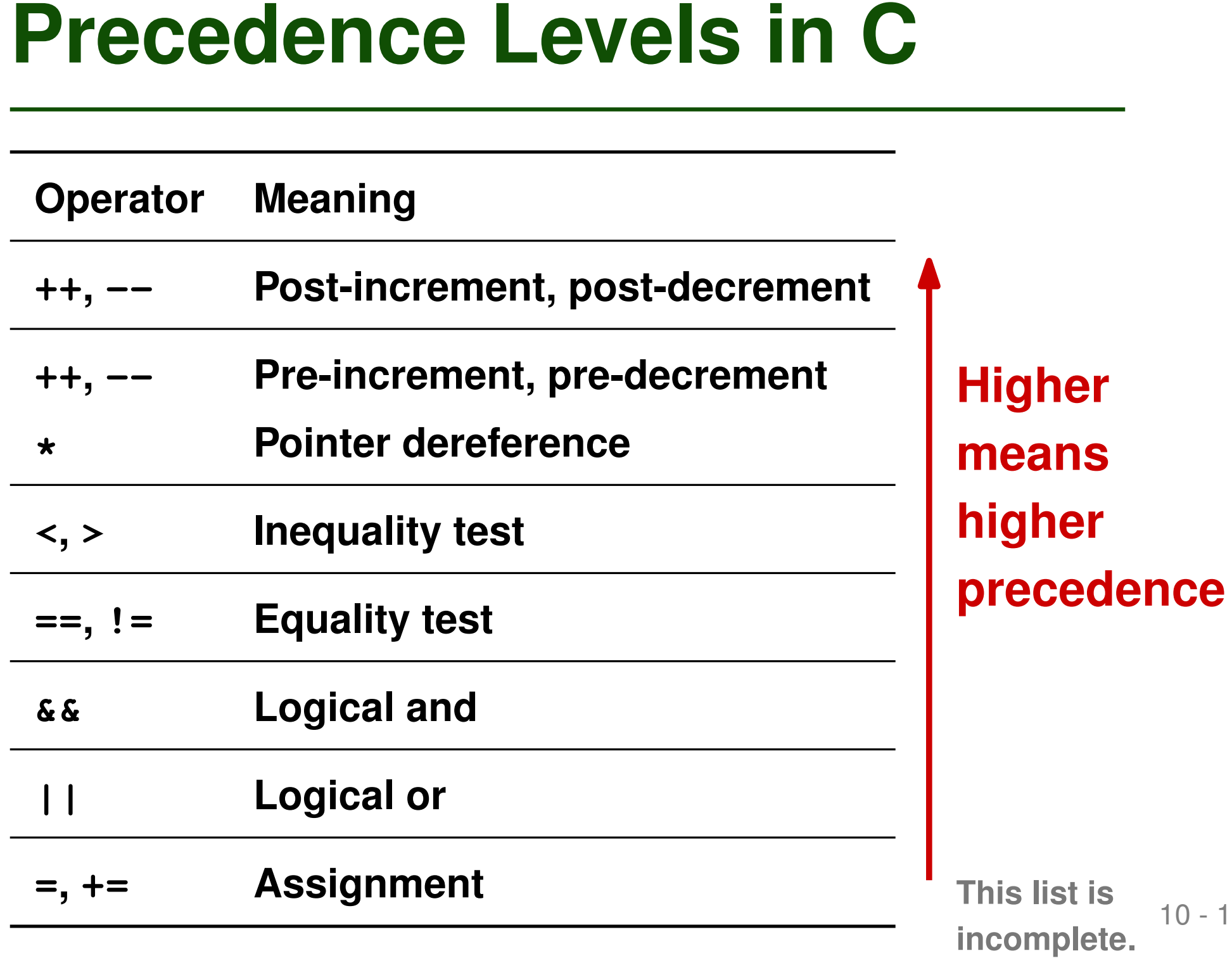

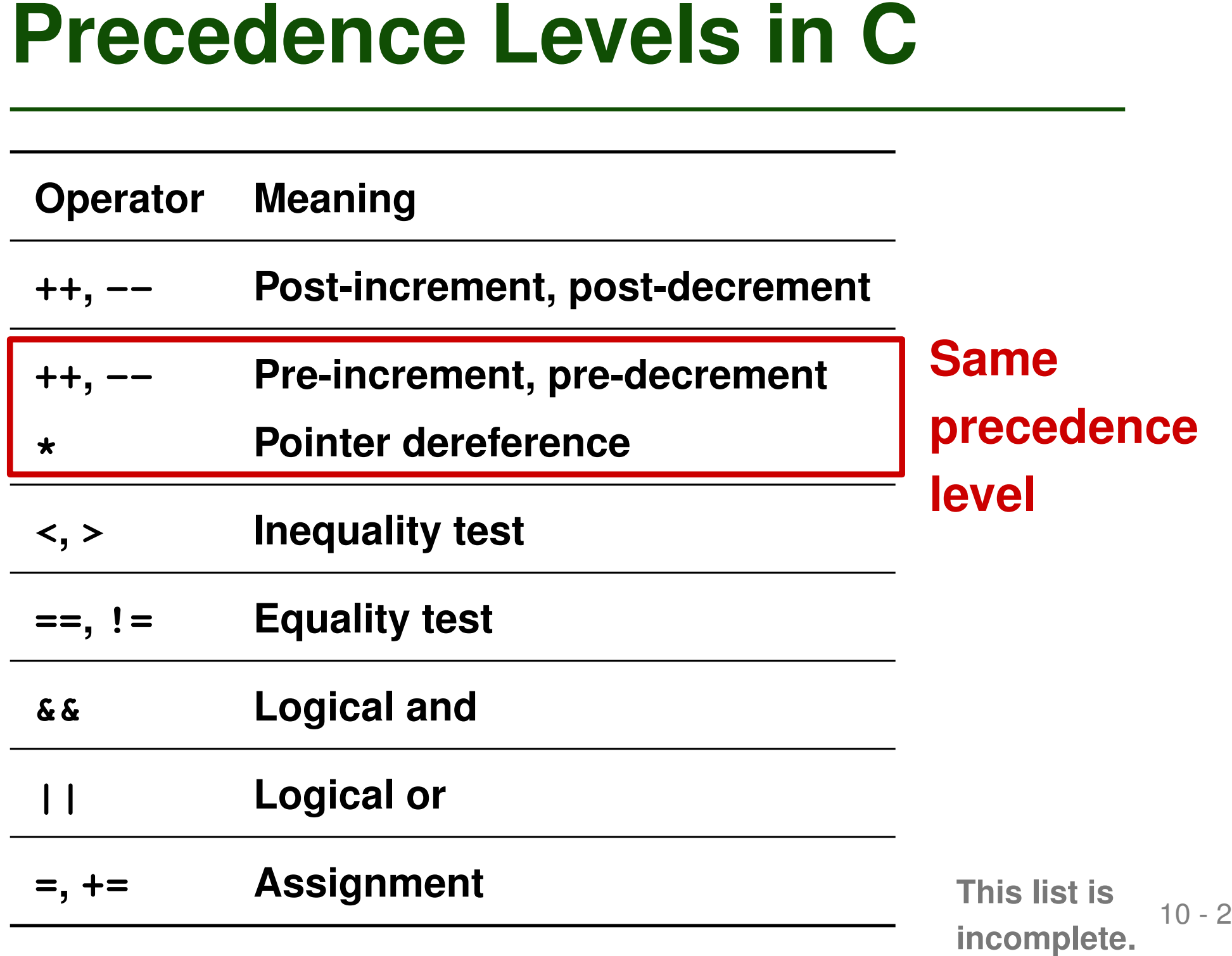

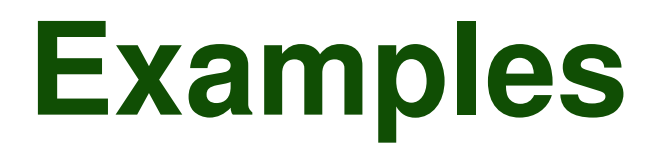

# **Examples**<br> **Examples**<br> **Examp** ■ Dereference and increment a pointer:

□ \*p++

# ■ Mix of logical operators:

□ a && b || c

# ■ **Mix of inequality and equality tests:**

 $x < y == f$ oo

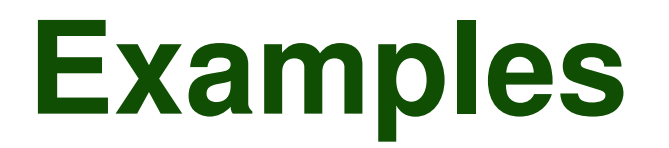

# **Examples**<br> **Examples**<br> **Exam** ■ Dereference and increment a pointer:

□  $*p++$  means  $*(p++)$ 

■ Mix of logical operators:

□ a && b || c means (a && b) || c

■ **Mix of inequality and equality tests:**

 $x < y == foo$  means  $(x < y) == foo$ 

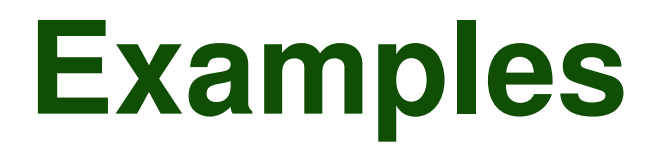

# **Examples**<br> **Examples**<br> **Exam** ■ Dereference and increment a pointer:

- □  $*p++$  means  $*(p++)$
- Mix of logical operators:
	- □ a && b || c means (a && b) || c
- **Mix of inequality and equality tests:**

 $\Box$  x < y == foo **means** (x < y) == foo

# **General rule:**

**When in doubt, use parentheses**

- Decide about same-level operators
- Arithmetic operators:

Mostly left-to-right a.k.a. left-associative

 $\Box$  12 - 3 - 2 yields 7 in most languages

□ Exception: Exponentiation is mostly right-associative

- 2  $**$  3  $**$  2 yields 512 in most languages
- But:  $2 \rightharpoonup 3 \rightharpoonup 2$  yields  $64$  in Excel

**ASSOCIATIVITY Rules**<br>
■ Decide about same-level operators<br>
■ Arithmetic operators:<br>
Mostly left-to-right a.k.a. left-associative<br>
□ 12 - 3 - 2 yields 7 in most languages<br>
□ Exception: Exponentiation is mostly right-assoc ■ Assignments: Mostly right-associative  $a = b = a + c$  assigns  $a + c$  into b and then a

**1) What are the values of foo and bar (a) when assignments are left-associative? (b) when assignments are right-associative?**

> **int foo = 5, bar = 2; foo = bar = foo + bar;**

# **Quiz: Precedence and Associativity**<br>
1) What are the values of foo and bar<br>
(a) when assignments are left-associative?<br>
(b) when assignments are right-associative?<br>
int foo = 5, bar = 2;<br>
foo = bar = foo + bar;<br>
2) What **2) What is the value of z (a) when && has higher prededence than ||? (b) when || has higher prededence than &&?**

**bool x = false, y = false, z = true; bool z = x || y && y || z;**

**1) What are the values of foo and bar (a) when assignments are left-associative? (b) when assignments are right-associative? foo=2, bar=4**

**int foo = 5, bar = 2; foo = bar = foo + bar; foo=7, bar=7**

**Quiz: Precedence and Associativity**<br>
1) What are the values of foo and bar  $\int_{0}^{100=2, \text{ bar}=4}$ <br>
(a) when assignments are left-associative?<br>
the food = 5, bar = 2; food = 7, bar = 7<br>
food = bar = foo + bar;<br>
2) What is **2) What is the value of z (a) when && has higher prededence than ||? (b) when || has higher prededence than &&? bool x = false, y = false, z = true; bool z = x || y && y || z; true false**

- **Discussed so far: Order of performing operations**
- **11 Discussed so far:**<br> **11 Discussed so far:**<br>
Order of performing operations<br> **11 But:** In what order are the operands<br>
evaluated?<br> **12 Example:**<br> **14 Aureleanaly Properations**<br> **14 Aureleanaly Properations** ■ **But: In what order are the operands evaluated?**
- **Example:**

$$
a - f(b) - c * d
$$

- **Discussed so far:**
	- **Order of performing operations**
- **11 Discussed so far:**<br> **12 Discussed so far:**<br>
Order of performing operations<br> **14 But:** In what order are the operands<br>
evaluated?<br> **14 Example:**<br> **14 Properation**<br> **14 Properation** ■ **But: In what order are the operands evaluated?**
- **Example:**

$$
a - f(b) - c * d
$$

**Has precedence over subtraction**

- **Discussed so far:**
	- **Order of performing operations**
- **11 Discussed so far:**<br> **11 Discussed so far:**<br>
Order of performing operations<br> **11 But:** In what order are the operands<br>
evaluated?<br> **12 Example:**<br> **14 Bubtraction is left-associative:**<br> **14 Bubtraction is left-associativ** ■ **But: In what order are the operands evaluated?**
- **Example:**

$$
a - f(b) - c * d
$$

**Subtraction is left-associative: This is computed first**

- **Discussed so far: Order of performing operations**
- **But: In what order are the operands**
	- **evaluated?**
- **Example:**

$$
a - f(b) - c * d
$$

**14 Ordering within Expressions**<br>
■ Discussed so far:<br>
Order of performing operations<br>
■ But: In what order are the operands<br>
evaluated?<br>
■ Example:<br>
a - <u>£(b)</u> - <u>c \* d</u><br>
But: Which of these two operands<br>
is evaluated fi **But: Which of these two operands is evaluated first?**

# ■ **Reason 1: Side effects**

 $\Box$  Evaluating  $f(b)$  may modify c or d

# ■ **Reason 2: Compiler optimizations**

**16 Matter?**<br> **16 Reason 1: Side effects**<br> **16 Evaluating f (b) may modify c or d**<br> **16 Reason 2: Compiler optimizations**<br> **16 Influences register allocation and instruction**<br> **16 Seconding**<br> **16 Example:**<br> **16 Allong**<br> **1** □ Influences register allocation and instruction scheduling

# **Example:**  $a - f(b) - c * d$

# **Ordering: Language-specific**<br> **Different PLs: Different ordering within**<br>
expressions<br> **a** Java and C#: Left-to-right<br> **c** and many other languages: Undefined<br>  $\Box$  Compiler can choose best order<br>  $\Box$  Earlier example aga **Different PLs: Different ordering within expressions**

- Java and C#: Left-to-right
- C and many other languages: Undefined
	- □ Compiler can choose best order
	- □ Earlier example again:

int i =  $20$ ;  $f$ oo(i++, --i);

# **Ordering: Language-specific**<br>
Different PLs: Different ordering within<br>
expressions<br> **a** Java and C#: Left-to-right<br> **c** and many other languages: Undefined<br> **a** Compiler can choose best order<br> **a** Earlier example again:<br> **Different PLs: Different ordering within expressions**

- Java and C#: Left-to-right
- C and many other languages: Undefined
	- □ Compiler can choose best order
	- □ Earlier example again:

int i = 20; **May pass 20, 20 (left-to-right)** foo(i++, --i); **or 19, 19 (right-to-left) to foo**

- **Saving time when evaluating boolean expressions**
- **Example:**
- **Short-circuit Evaluation**<br>
 Saving time when evaluating boolean<br>
expressions<br>
 Example:<br>
if (very\_unlikely && very\_expensive())<br>
{<br>
...<br>
} **if (very\_unlikely && very\_expensive()) { ... }**

- **Saving time when evaluating boolean expressions**
- **Example:**

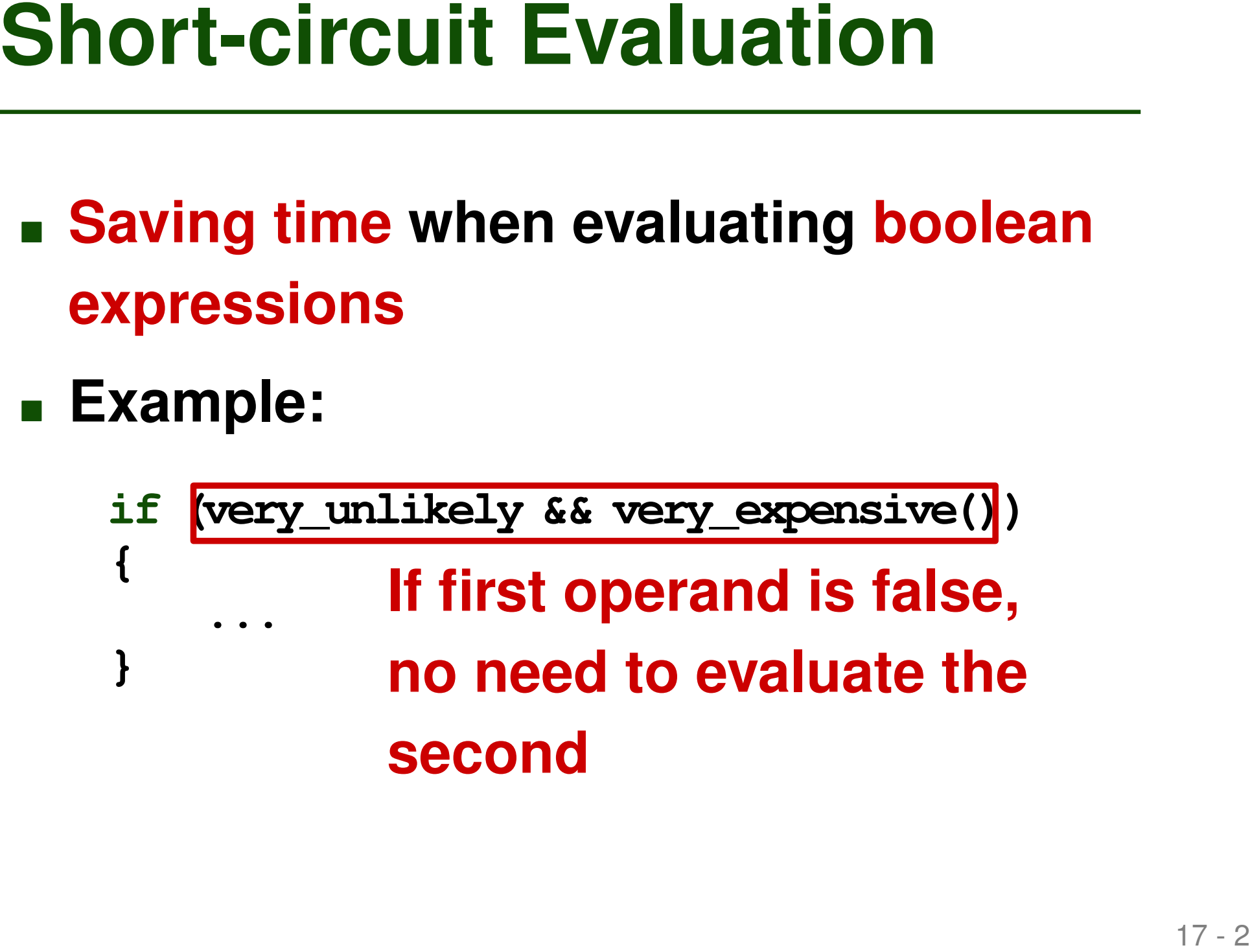

- **Saving time when evaluating boolean expressions**
- **Example:**
- Short-circuit Evaluation<br>
Saving time when evaluating boolean<br>
expressions<br>
Example:<br>
if (very unlikely ss <u>very expensive()</u>)<br>
{<br>
...<br>
But: Side effects of<br>
second operand may<br>
or may not happen **if (very\_unlikely && very\_expensive()) { ... } But: Side effects of second operand may or may not happen**

# ■ Most PLs implement short-circuit **evaluation**

- □ Boolean and: Ignore second operand if first is false
- □ Boolean or: Ignore second operand if first is true
- **Short-circuit Evaluation (2)**<br>
 Most PLs implement short-circuit<br>
evaluation<br>
 Boolean and: Ignore second operand if first is<br>
false<br>
 Boolean or: Ignore second operand if first is<br>
true<br>
 One (relatively) popular ex ■ One (relatively) popular exception: **Pascal**

- **Beware that side effects in some boolean expressions may not happen**
- Use it to your advantage:

```
Short-circuit Evaluation (3)<br>
EXECUTE EVALUATION (3)<br>
EXECUTE EVALUATE EVALUATE PODE AND ADDED<br>
EXECUTE PODE PORTER<br>
\frac{1}{2} (\frac{1}{2} (\frac{1}{2} (\frac{1}{2} (\frac{1}{2} = \frac{1}{2} p = \frac{1}{2} ->next;<br>
P = \// C code
           p = my_list;
           while (p && p->key != val) {
                      ...
                     p = p ->next;
           }
```
- **Expression Evaluation**
- <table>\n<tbody>\n<tr>\n<th>Overview</th>\n</tr>\n<tr>\n<td>■ Expression Evaluation</td>\n</tr>\n<tr>\n<td>1. Structural and Unstructured</td>\n</tr>\n<tr>\n<td>1. Control Flow</td>\n</tr>\n<tr>\n<td>1. Section</td>\n</tr>\n<tr>\n<td>1. Iteration</td>\n</tr>\n<tr>\n<td>2.20</td>\n</tr>\n</tbody>\n</table> ■ **Structured and Unstructured Control Flow**
- **Selection**
- **Iteration**
- **Recursion**

- Most assembly languages:<br>
 Most assembly languages:<br>
Control flow via conditional and<br>
unconditional jumps<br>
 Early PLs: goto statements<br>
 Jump to a statement label<br>
 Target label can be anywhere in the code ■ Most assembly languages: **Control flow via conditional and unconditional jumps**
- **Early PLs: goto statements**
	- □ Jump to a statement label
	- $\Box$  Target label can be anywhere in the code

```
Example<br>
<br>
// C code<br>
int a = 10;<br>
my_label: do {<br>
if (a = 12) {<br>
a = a + 1;<br>
goto my_label;<br>
}<br>
printf("%d\n", a);<br>
a++;<br>
} while(a < 15);<br>
<br>
22-1
// C code
int a = 10;
my_label: do {
       if(a == 12) {
              a = a + 1;
              goto my_label;
        }
       printf("%d\n", a);
       a++;
} while(a < 15);
```

```
22 - 2 Example
// C code
int a = 10;
my_label: do {
   if(a == 12) {
      a = a + 1;
      goto my_label;
   }
   printf("%d\n", a);
   a++;
} while(a < 15);
```

```
Quiz: Goto Hell<br>
// C code<br>
int result = 0;<br>
int bound = 3;<br>
here : for (int i = 0; i < bound; ++i)<br>
{<br>
there: What does this<br>
result += i;<br>
goto elsewhere;<br>
alsewhere;<br>
elsewhere : if (result < 2)<br>
{<br>
goto there;<br>
}<br>
pr
// C code
int result = 0;
int bound = 3;
here: for (int i = 0; i < bound; ++i){
there:
       result += i;
       goto elsewhere;
}
goto here;
elsewhere : if (result < 2)
{
       goto there;
}
printf("%d\n", result);
                                                      What does this
                                                      code print?
```

```
Quiz: Goto Hell<br>
// C code<br>
int result = 0;<br>
int bound = 3;<br>
here : for (int i = 0; i < bound; ++i)<br>
{<br>
there: What does this<br>
result += i;<br>
goto elsewhere;<br>
Rothing! It never<br>
elsewhere : if (result < 2) terminates.<br>
{<br>
// C code
int result = 0;
int bound = 3;
here: for (int i = 0; i < bound; ++i){
there:
      result += i;
      goto elsewhere;
}
goto here;
elsewhere : if (result < 2)
terminates.{
      goto there;
}
printf("%d\n", result);
                                                  What does this
                                                  code print?
                                                  Nothing! It never
```
- **Beyond** goto**s**<br>
 Go To Statement Considered Harmful<br>
article by Edsger Dijkstra (CACM,<br>
1968)<br>
 Instead: Structured control flow<br>
 Express algorithms with<br>
 Sequencing<br>
 Selection<br>
 Iteration ■ *Go To Statement Considered Harmful* **article by Edsger Dijkstra (CACM, 1968)**
- **Instead: Structured control flow**
- **Express algorithms with** 
	- □ Sequencing
	- □ Selection
	- **Iteration**

# **Use case of goto**

- Jump to end of subroutine
- Escape from middle of loop
- Propagate to surrounding context

# **Avoiding gotos**<br>
Use case of goto Structured control<br>
flow alternative<br>
■ Jump to end of <br>
■ Instantant statement<br>
■ Instantant statements<br>
of loop and Statements<br>
■ Exceptions<br>
■ Exceptions<br>
surrounding context<br>
<br>
25 **Structured control flow alternative**

- return statement
- break and continue statements
- Exceptions

■ **Generalization of gotos**

**2011 - 1 Continuations<br>
• Generalization of gotos<br>
• Powerful language feature:<br>
Allows programmer to define new<br>
control flow constructs<br>
□ Exceptions<br>
□ Exceptions<br>
□ Iterators<br>
□ Coroutines<br>
□ etc.<br>
△ 26-1** ■ **Powerful language feature: Allows programmer to define new control flow constructs**

- □ Exceptions
- $\Box$  Iterators
- □ Coroutines

### $\Box$  etc.

# ■ **Generalization of gotos**

**Example 19 ONTITUATIONS**<br>
■ **Continuation of gotos**<br>
■ **Powerful language feature:**<br> **Allows programmer to define new control flow constructs**<br>
<br> **a** Exceptions<br>
<br> **a** Exceptions<br>
<br> **bote:**<br>
<br> **bote:**<br>
<br> **bote:**<br>
<br> **bote** ■ **Powerful language feature: Allows programmer to define new control flow constructs**

- □ Exceptions
- **Iterators**
- □ Coroutines
- $\Box$  etc.

## **Note:**

- Not recommended for everyday programming
- But useful to think about other control flow constructs

- **Continuations (2)**<br>
 High-level definition: Context in which<br>
to continue execution<br>
 Low-level definition: Three parts<br>
□ Code address (where to continue)<br>
□ Referencing environment (for resolving names)<br>
□ Another co ■ **High-level definition: Context in which to continue execution**
- Low-level definition: Three parts
	- $\Box$  Code address (where to continue)
	- □ Referencing environment (for resolving names)
	- □ Another continuation (to use when code returns)

```
Example<br>
# Ruby code<br>
def foo(i, c)<br>
printf("start %d; ", i)<br>
if i < 3<br>
foo(i+1, c)<br>
else c.call(i)<br>
end<br>
printf "end %d; ", i<br>
and<br>
v = callcc{ |d| foo(1, d) }<br>
printf "got %d\n", v<br>
28-1
# Ruby code
def foo(i, c)
        printf("start %d; ", i)
        if i < 3
                 foo(i+1, c)
        else c.call(i)
        end
        printf "end %d; ", i
end
```

```
v = callcc{ |d| foo(1, d) }
printf "got %d\n", v
```

```
28 - 2 Example
# Ruby code
def foo(i, c)
   printf("start %d; ", i)
   if i < 3
       foo(i+1, c)
   else c.call(i)
   end
   printf "end %d; ", i
end
v = callcc{ |d| foo(1, d) }
printf "got %d\n", v
               Creates a continuation, i.e.,
               execution will continue here
```

```
28 - 3 Example
# Ruby code
def foo(i, c)
   printf("start %d; ", i)
   if i < 3
       foo(i+1, c)
   else c.call(i)
   end
   printf "end %d; ", i
end
v = callcc{ |d| foo(1, d) }
printf "got %d\n", v
                        d is a reference to
                        the continuation
```

```
28 - 4 Example
# Ruby code
def foo(i, c)
   printf("start %d; ", i)
   if i < 3
      foo(i+1, c)
   else c.call(i)
   end
   printf "end %d; ", i
end
                           foo gets called
                           and calls itself
                           two more times
```

```
v = callcc{ |d| foo(1, d) }
printf "got %d\n", v
```

```
28 - 5 Example
# Ruby code
def foo(i, c)
   printf("start %d; ", i)
   if i < 3
       foo(i+1, c)
   else c.call(i)
   end
   printf "end %d; ", i
end
v = callcc{ |d| foo(1, d) }
                            Jumps into
                            context captured
                            by c and makes
                            callcc appear
                            to return i
```
**printf "got %d\n", v**

```
28 - 6 Example
# Ruby code
def foo(i, c)
   printf("start %d; ", i)
   if i < 3
       foo(i+1, c)
   else c.call(i)
   end
   printf "end %d; ", i
end
v = callcc{ |d| foo(1, d) }
printf "got %d\n", v
               Code prints:
               start 1; start 2; start 3; got 3
```

```
Another Example<br>
def here<br>
return callcc { |a| return a }<br>
end<br>
def bar(i)<br>
printf "start %d; ", i<br>
b = if i < 3 then bar(i+1) else here end<br>
printf "end %d; ", i<br>
return b<br>
end<br>
n = 3<br>
c = bar(1)<br>
n = n - 1<br>
puts # prin
def here
       return callcc { |a| return a }
end
def bar(i)
      printf "start %d; ", i
       b = if i < 3 then bar(i+1) else here end
      printf "end %d; ", i
       return b
end
n = 3
c = bar(1)
n = n - 1
puts # print newline
if n > 0 then c.call(c) end
puts "done"
```
**Another Example**<br>
def here<br>
return callce { |a| return a }<br>
end<br>
def bar(i)<br>
printf "start %d; ", i<br>
b = if i < 3 then bar(i+1) else here end<br>
printf "end %d; ", i<br>
end<br>
ned bar gets called and calls<br>
n = 3<br>
c = bar(1)<br>
n **def here return callcc { |a| return a } end def bar(i) printf "start %d; ", i b = if i < 3 then bar(i+1) else here end printf "end %d; ", i return b end n = 3 c = bar(1) n = n - 1 puts # print newline if n > 0 then c.call(c) end puts "done" bar gets called and calls itself two more times**

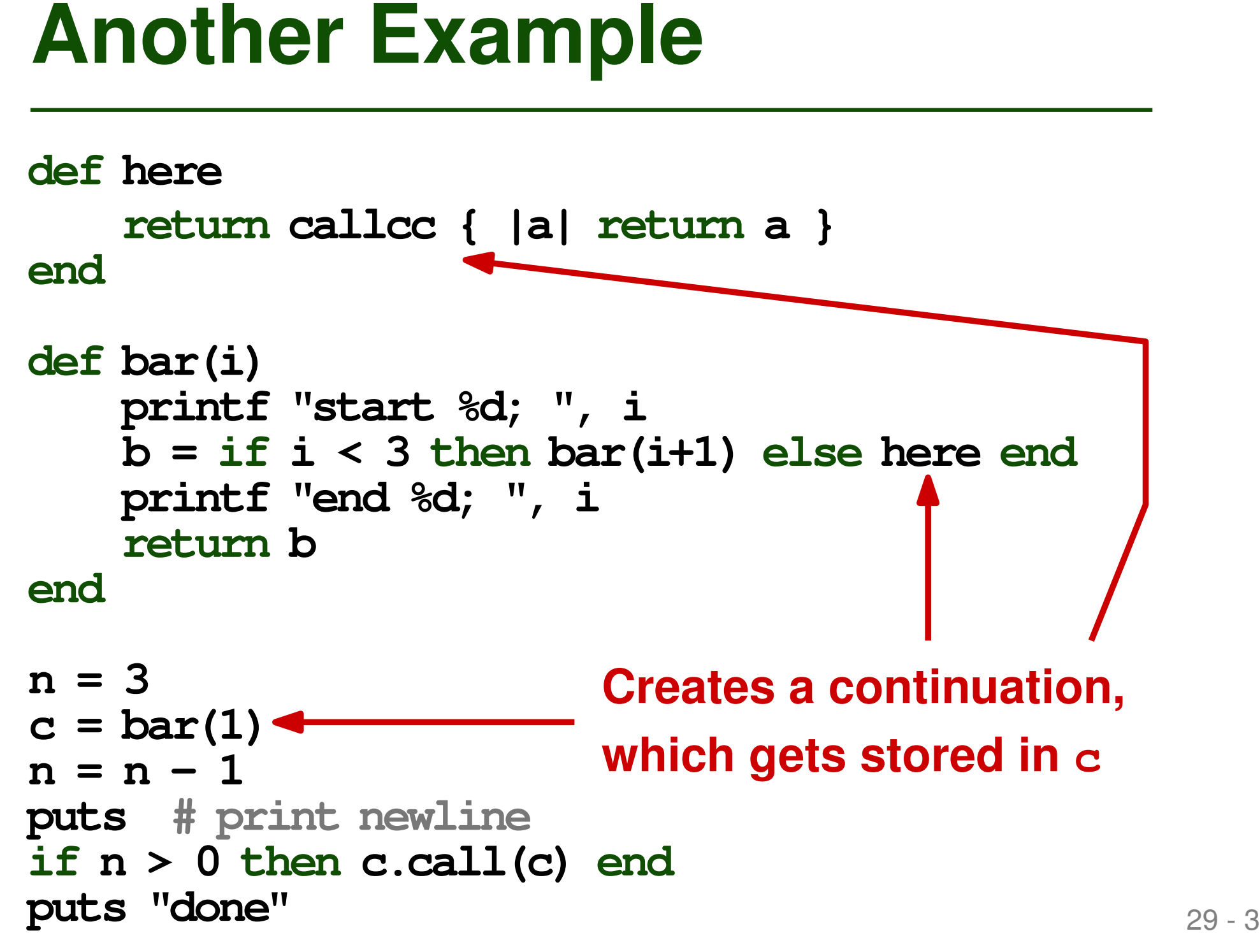

```
Another Example<br>
def here<br>
return callcc { |a| return a }<br>
end<br>
def bar(i)<br>
printf "start %d; ", i<br>
b = if i < 3 then bar(i+1) else here end<br>
printf "end %d; ", i<br>
return b<br>
and<br>
n = 3 n is 2, therefore execution<br>
c = ba
def here
      return callcc { |a| return a }
end
def bar(i)
      printf "start %d; ", i
      b = if i < 3 then bar(i+1) else here end
      printf "end %d; ", i
      return b
end
n = 3
c = bar(1)
n = n - 1
puts # print newline
if n > 0 then c.call(c) end
puts "done"
                                     n is 2, therefore execution
                                     jumps to the continuation
```

```
Another Example<br>
def here<br>
return callcc { |a| return a }<br>
end<br>
def bar(i)<br>
printf "start %d; ", i<br>
b = if i < 3 then bar(i+1) else here end<br>
printf "end %d; ", i<br>
med We are here again!<br>
med We are here again!<br>
n = 3<br>
c
def here
      return callcc { |a| return a }
end
def bar(i)
      printf "start %d; ", i
      b = if i < 3 then bar(i+1) else here end
      printf "end %d; ", i
      return b
end
n = 3
c = bar(1)
n = n - 1
puts # print newline
if n > 0 then c.call(c) end
puts "done"
                                                  We are here again!
```

```
Another Example<br>
def here<br>
return callcc { |a| return a }<br>
end<br>
def bar(i)<br>
printf "start %d; ", i<br>
b = if i < 3 then bar(i+1) else here end<br>
printf "end %d; ", i<br>
return b<br>
end<br>
n = 3<br>
c = bar(1)<br>
n = n - 1 – We are her
def here
      return callcc { |a| return a }
end
def bar(i)
      printf "start %d; ", i
      b = if i < 3 then bar(i+1) else here end
      printf "end %d; ", i
      return b
end
n = 3
c = bar(1)
n = n - 1
We are here again!puts # print newline
if n > 0 then c.call(c) end
puts "done"
```

```
Another Example<br>
def here<br>
return callcc { |a| return a }<br>
end<br>
def bar(i)<br>
printf "start %d; ", i<br>
b = if i < 3 then bar(i+1) else here end<br>
printf "end %d; ", i<br>
return b<br>
and<br>
n = 3 n is 1, therefore execution<br>
c = ba
def here
      return callcc { |a| return a }
end
def bar(i)
      printf "start %d; ", i
      b = if i < 3 then bar(i+1) else here end
      printf "end %d; ", i
      return b
end
n = 3
c = bar(1)
n = n - 1
puts # print newline
if n > 0 then c.call(c) end
puts "done"
                                     n is 1, therefore execution
                                     jumps to the continuation
```

```
Another Example<br>
def here<br>
return callcc { |a| return a }<br>
end<br>
def bar(i)<br>
printf "start %d; ", i<br>
b = if i < 3 then bar(i+1) else here end<br>
printf "end %d; ", i<br>
return b<br>
end<br>
n = 3<br>
c = bar(1)<br>
n = n - 1<br>
n is 0. We 
def here
      return callcc { |a| return a }
end
def bar(i)
      printf "start %d; ", i
      b = if i < 3 then bar(i+1) else here end
      printf "end %d; ", i
      return b
end
n = 3
c = bar(1)
n = n - 1
puts # print newline
if n > 0 then c.call(c) end
puts "done"
                                       n is 0. We are finally done
```
**Another Example**<br>
def here<br>
return callcc { |a| return a }<br>
end<br>
def bar(i)<br>
printf "start %d; ", i<br>
b = if i < 3 then bar(i+1) else here end<br>
printf "end %d; ", i<br>
return b Code prints:<br>
end<br>
start 1; start 3; end 3; end **def here return callcc { |a| return a } end def bar(i) printf "start %d; ", i b = if i < 3 then bar(i+1) else here end printf "end %d; ", i return b Code prints: end n = 3 c = bar(1)**  $n = n - 1$ **puts # print newline if n > 0 then c.call(c) end puts "done" start 1; start 2; start 3; end 3; end 2; end 1; end 3; end 2; end 1; end 3; end 2; end 1; done**

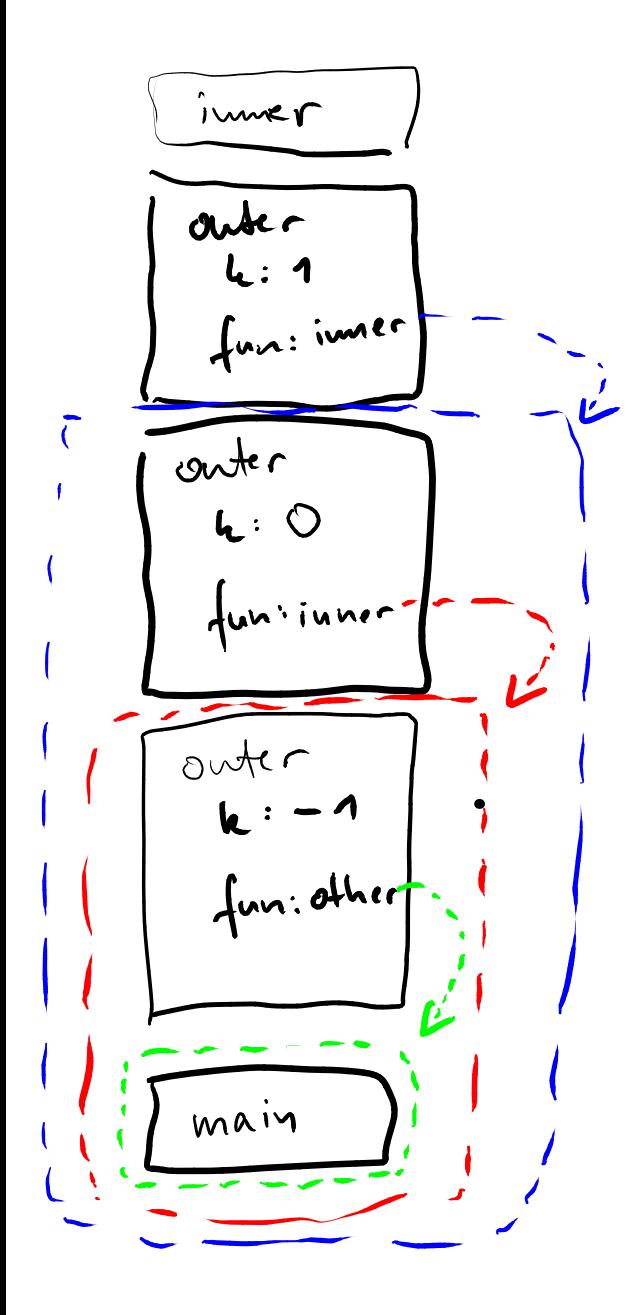

derning<br>privonnents<br>closures 

prints